### WordPress für alle – und für alles?

### Vortrag beim Webmontag Hannover am 16.07.2018

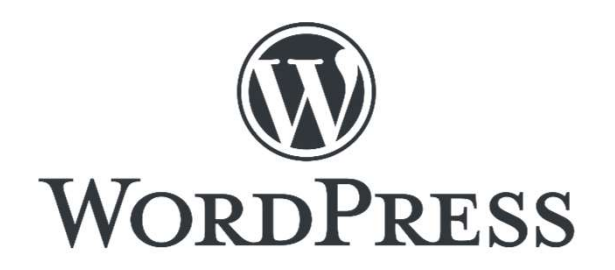

### WordPress für alle globale Aspekte **WordPress für alle**<br>globale Aspekte<br>infach und schnell installiert<br>a. per ftp auf fast jedem Hosting-Paket mit PHP 5.2.4+ und MySQL 5.0+<br>b. mit Ein-Klick-Installation bei manchen Hosting-Providern<br>(Alternativ: Nutzung als **WordPress für alle**<br>globale Aspekte<br>infach und schnell installiert<br>a. per ftp auf fast jedem Hosting-Paket mit PHP 5.2.4+ und MySQL 5.0+<br>b. mit Ein-Klick-Installation bei manchen Hosting-Providern<br>(Alternativ: Nutzung als WordPress für alle<br>
globale Aspekte<br>
• Einfach und schnell installiert<br>
• Einfach und schnell installiert<br>
• Paket mit PHP 5.2.4+ und MySQL 5.0+<br>
• Einen-Klick-Installation bei manchen Hosting-Providern<br>
(Alternativ: Nutzu

- Einfach und schnell installiert
	-
- (Alternativ: Nutzung als Dienst von wordpress.com) er Einfach und schnell installiert<br>
• Einfach und schnell installiert<br>
• Einfach und schnell installiert<br>
• Einfach zu fast jedem Hosting-Paket mit PHP 5.2.4+ und MySQL 5.0+<br>
• Einfach zu bedienen, gut dokumentiert, weit v • Internative Sprachen Hosting-Providern<br>• Fertige Installation für einen einsatzbereiten Blog<br>• Finfach zu bedienen, gut dokumentiert, weit verbreitet<br>• Open Source (für jeden Zweck, veränderbar, -weiterverteilbar<br>• Große
- 
- 
- Open Source (für jeden Zweck, veränderbar, -weiterverteilbar)
- Große Community, Kollaboration, Teilen von Wissen
- Selbstverpflichtung, möglichst inklusiv und zugänglich zu sein
- 

### WordPress für alle

# WordPress für alle<br>Anforderungs- und Entwicklungsebene<br>Elexibilität und Erweiterbarkeit

- Flexibilität und Erweiterbarkeit
- **WordPress für alle**<br> **Anforderungs- und Entwicklungsebene**<br>
Elexibilität und Erweiterbarkeit<br>
1. durch freie, kommerzielle und eigene *themes* ("Layout-Raster"), z.B.<br>
für One-Pager, Magazine, Shops, Foren, …<br>
auch durch für One-Pager, Magazine, Shops, Foren, … **WordPress für alle**<br> **auchior Able Schools Absolute Absolute Absolute Ableitungsebene**<br> **auch freie, kommerzielle und eigene** *themes* **("Layout-Raster"), z.B.<br>
für One-Pager, Magazine, Shops, Foren, …<br>
auch durch Ableitung WordPress für alle**<br> **Anforderungs- und Entwicklungsebene**<br>
lexibilität und Erweiterbarkeit<br>
1. durch freie, kommerzielle und eigene *themes* ("Layout-Raster"), z.B.<br>
für One-Pager, Magazine, Shops, Foren, …<br>
auch durch A **WordPress für alle**<br> **officiality of the School Entwicklungsebene**<br> *ibilität und Erweiterbarkeit*<br> *durch freie, kommerzielle und eigene themes ("Layout-Raster"), z.B.*<br> *für One-Pager, Magazine, Shops, Foren, …*<br> *auch* **Anforderungs- und Entwicklungsebene**<br>
lexibilität und Erweiterbarkeit<br>
1. durch freie, kommerzielle und eigene *themes* ("Layout-Raster"), z.B.<br>
für One-Pager, Magazine, Shops, Foren, …<br>
auch durch Ableitungen modifizierb Antorderungs- und Entwicklungsebene<br>
lexibilität und Erweiterbarkeit<br>
1. durch freie, kommerzielle und eigene themes ("Layout-Raster"), z.B.<br>
für One-Pager, Magazine, Shops, Foren, …<br>
auch durch Ableitungen modifizierbar ( I exibilität und Erweiterbarkeit<br>
1. durch freie, kommerzielle und eigene themes ("Layout<br>
für One-Pager, Magazine, Shops, Foren, …<br>
auch durch Ableitungen modifizierbar (parent theme,<br>
2. durch freie, kommerzielle und ei 1. durch freie, kommerzielle und eigene the<br>für One-Pager, Magazine, Shops, Foren, .<br>auch durch Ableitungen modifizierbar (p<br>2. durch freie, kommerzielle und eigene *plu*<br>für Galerien, Foren, Formulare, Veransta<br>3. mit Pa
	- tur One-Pager, Magazine, Shops, Foren, ...<br>
	auch durch Ableitungen modifizierbar (parent theme, child the<br>
	2. durch freie, kommerzielle und eigene *plugins* ("Erweiterungen"<br>
	für Galerien, Foren, Formulare, Veranstaltungen
	-
	- codebase documentation
	-
	-
	-

## WordPress – für alles?<br>Einige (subjektive) "Lücken" Einige (subjektive) "Lücken" **WordPress — für alles?**<br>
Einige (subjektive) "Lücken"<br>
Übersetzungen<br>
– Was (oft) nur in Englisch (teilweise) vorhanden ist, muss man / jemand erst übersetzen.<br>
– Eine mehrsprachige Website erfordert möglichst lokalisier **WordPress — für alles?**<br>
Einige (subjektive), Lücken"<br>
Ubersetzungen<br>
— Was (oft) nur in Englisch (teilweise) vorhanden ist, muss man / jemand erst übersetzen.<br>
— Eine mehrsprachige Website erfordert möglichst lokalisier

### • Übersetzungen

- 
- plugins) und ggf. zusätzliche Techniken für mehrsprachige Ausgabe.

### • Benutzerverwaltung und Zugriffsrechte

- Editieren und Veröffentlichen eigener und fremder Seiten differenziert: Abonnent, Mitarbeiter, Autor, Redakteur. ■ Benutzerverwaltung und Zugriffsrechte<br>
- Benutzerverwaltung und Zugriffsrechte<br>
- Beitieren und Veröffentlichen eigener und fremder Seiten differenziert:<br>
Abonnent, Mitarbeiter, Autor, Redakteur.<br>
- Eine Aufteilung von
- Einige (subjektive) "Lücken"<br>
Ubersetzungen<br>
 Was (oft) nur in Englisch (teilweise) vorhanden ist, muss man / jemand erst übersetzen.<br>
 Eine mehrsprachige Website erfordert möglichst lokalisierbare Komponenten (themes,<br> Einige (subjektive) "Lücken"<br>
ersetzungen<br>
Was (oft) nur in Englisch (teilweise) vorhanden ist, muss man / jemand erst übersetzen.<br>
Eine mehrsprachige Website erfordert möglichst lokalisierbare Komponenten (themes,<br>
plugin den sorgfältigen Einsatz zusätzlicher Komponenten (plugins). • Chemistricurierte Mediator (teilweise) vorhanden ist, muss man / jemand erst übersetzen.<br>
• Eine mehrsprachige Website effordert möglichst lokalisierbue Komponenten (themes,<br>
• Denutzerverwaltung und Zugriffsrechte<br>
• Be

- 
- erfordert den Einsatz zusätzlicher Komponenten (plugins), Ordnungssinn und Disziplin.

### Danke für die Aufmerksamkeit.

Erik Petersen petersen@trilos.de

Danke für die Aufmerk<br>Erik Petersen<br><u>petersen@trilos.de</u><br>TRILOS new media<br>Hanomaghof 2<br>30449 Hannover<br>tel 0511 214498.69 Danke für die Aufmerk:<br>
Erik Petersen<br>
<u>petersen@trilos.de</u><br>
TRILOS new media<br>
Hanomaghof 2<br>
30449 Hannover<br>
tel 0511 214498-60<br>
fox 0511 214498-60 30449 Hannover Erik Petersen<br>
petersen@trilos.de<br>
TRILOS new media<br>
Hanomaghof 2<br>
30449 Hannover<br>
tel 0511 214498-60<br>
fax 0511 214498-65<br>
Internet Auftritte mit WordPress Hestin fax 0511 214498-65

Internet-Auftritte mit WordPress, Hosting uvm.

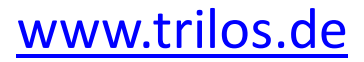

Twitter @trilos **F** Facebook 8' Google+ WordPress Professional Network **X** Xing in LinkedIn RSS-Feed abonnieren